# Chapter 3: Introduction to Objects and Input/Output

## Chapter Objectives

- Learn about **objects** and **reference variables**.
- Explore how to use **predefined methods** in a program.
- Become familiar with the **class String**.
- Learn how to use **input and output dialog boxes** in a program.
- Explore how to **format the output of decimal numbers** with the String method format.

## Java Variables

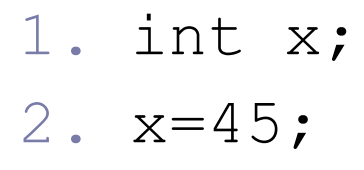

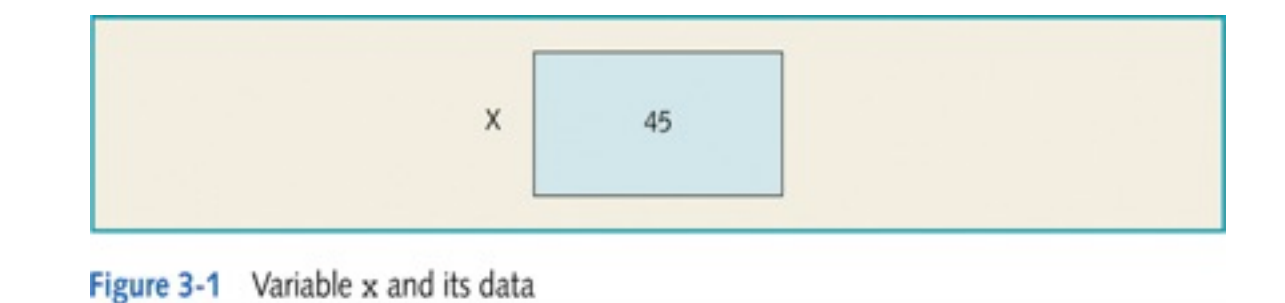

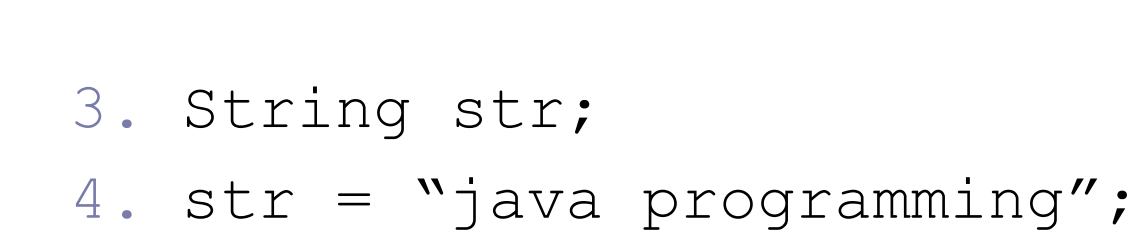

2500 2500 Java Programming str

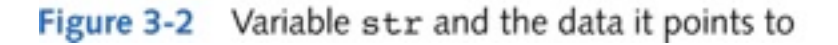

## Java Variables

- There are two types of variables in Java:
	- primitive type variables
	- reference variables.

 **Primitive type variables** directly store data into their memory space.

int x;  $x = 45;$ 

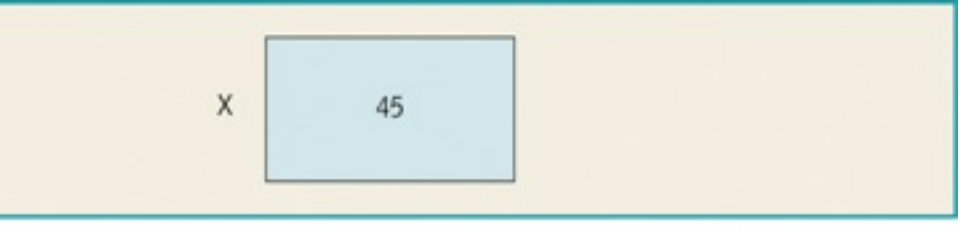

Figure 3-1 Variable x and its data

- The variable x can store DIRECTLY an int value in its memory space.
- The second statement DIRECTLY stores 45 in x.

- In reality,
- str = "Java Progrmming" **=**

String str = **new** String("Java Programming");

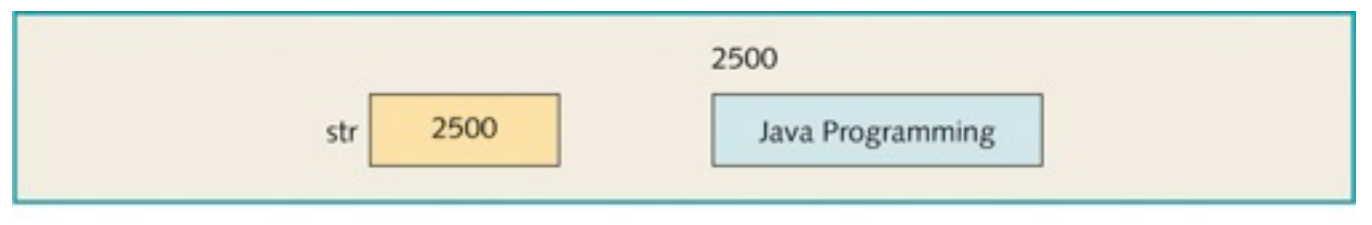

- The variable str *cannot* **directly** store data in its memory space.
- The variable str stores the memory location, that is, the **address of the memory space** where the actual data is stored.

## So… what is new?

In java  $n \in \mathbb{N}$  is an operator that causes the system to:

- 1. Allocate memory space of a specific type,
- 2. Store data in that space,
- 3. Return the address of that space.

Remember:

- $\bullet$  String  $\rightarrow$  calss type
- $\bullet$  str  $\rightarrow$  object of that class
- So, **Reference variables** are variables that store the address of the **object** (str). containing the data ("Java Programming").
- An **objec**t is an instance of a class and the operator new is used to instantiate an object.

- str is a **reference variable** and the memory space (2500) where the string data is stored is called **string object** or **instance of class String** .
- In java, any variable declared using a class is a *reference variable.*
- String objects are **immutable ;** that is , once they are created ,they cannot be changed.

```
String str; 
str = "Hello there!";
```
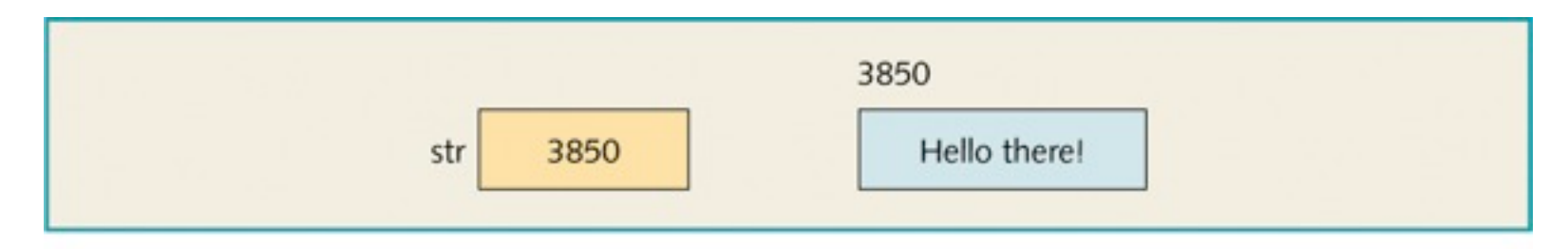

Figure 3-4 Variable str, its value, and the object str

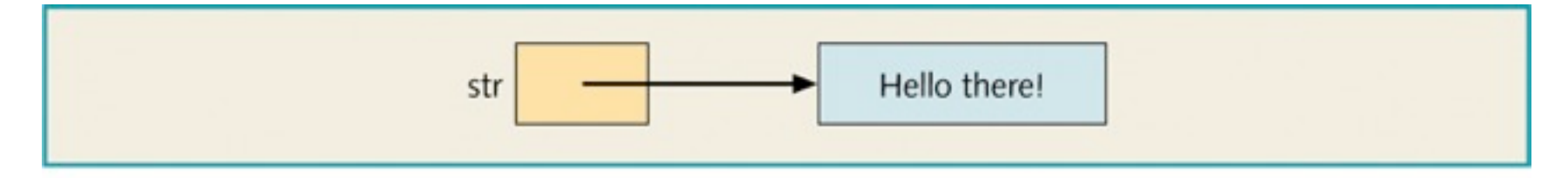

Figure 3-5 Variable str and the object str

- Java system reclaims unused memory spaces for later use  $\rightarrow$ **Garbage collection.**
- As we saw before, the assignment operator(=) stores the address of that memory space into the variable str. So, String objects can be instantiated without using the **new** operator.
- This is because the class String is so important in Java that it has defined the assignment operator for the class String.
- We typically use the assignment operator to instantiate a String object.

# Using Predefined Classes and Methods in a Program

- There are many predefined packages, classes, and methods in Java.
- Library: A collection of packages.
- Package: Contains several classes.
- Class: Contains several methods.
- Method: A set of instructions.
	- main method executes automatically when you run the program.
	- Other methods executes only when you activate them ( call them).

# Using Predefined Classes and Methods in a Program

#### **To use a method ( pow) you must know:**

- Name of the class containing the method. **(Math).**
- Name of the package containing the class **(java.lang).**
- Name of the method **(pow),** what the method does , number of its parameters (its has two parameters), type of each parameter and the return type.

$$
\bullet \quad \mathtt{Math.pow(x, y) = x^y}
$$

Using Predefined Classes and Methods in a Program

◆ Example <u>method call</u>:

```
import java.lang; //imports package
Math.pow(2, 3); //calls power method
                   // in class Math ,executes 
it and \frac{1}{2^3}.
```
 **Dot (.)operator**: Used to access the method in the class.

### *The API documentation*

How do we find out what methods are available in the Math class?

 There is on-line (web based) documentation for the Java libraries.

<http://java.sun.com/j2se/1.5.0/docs/api/>

- You don't need to study the entire set of classes in the API.
- What it is useful for is:
	- Looking up the format for a method you already know exists
	- Finding a class that you think probably should exist. This will come with experience as you get used to the types of classes that are defined in libraries.

## **Java 2 Platform Standard Edition 5.0**

### **API Specifical fich and the Specification**

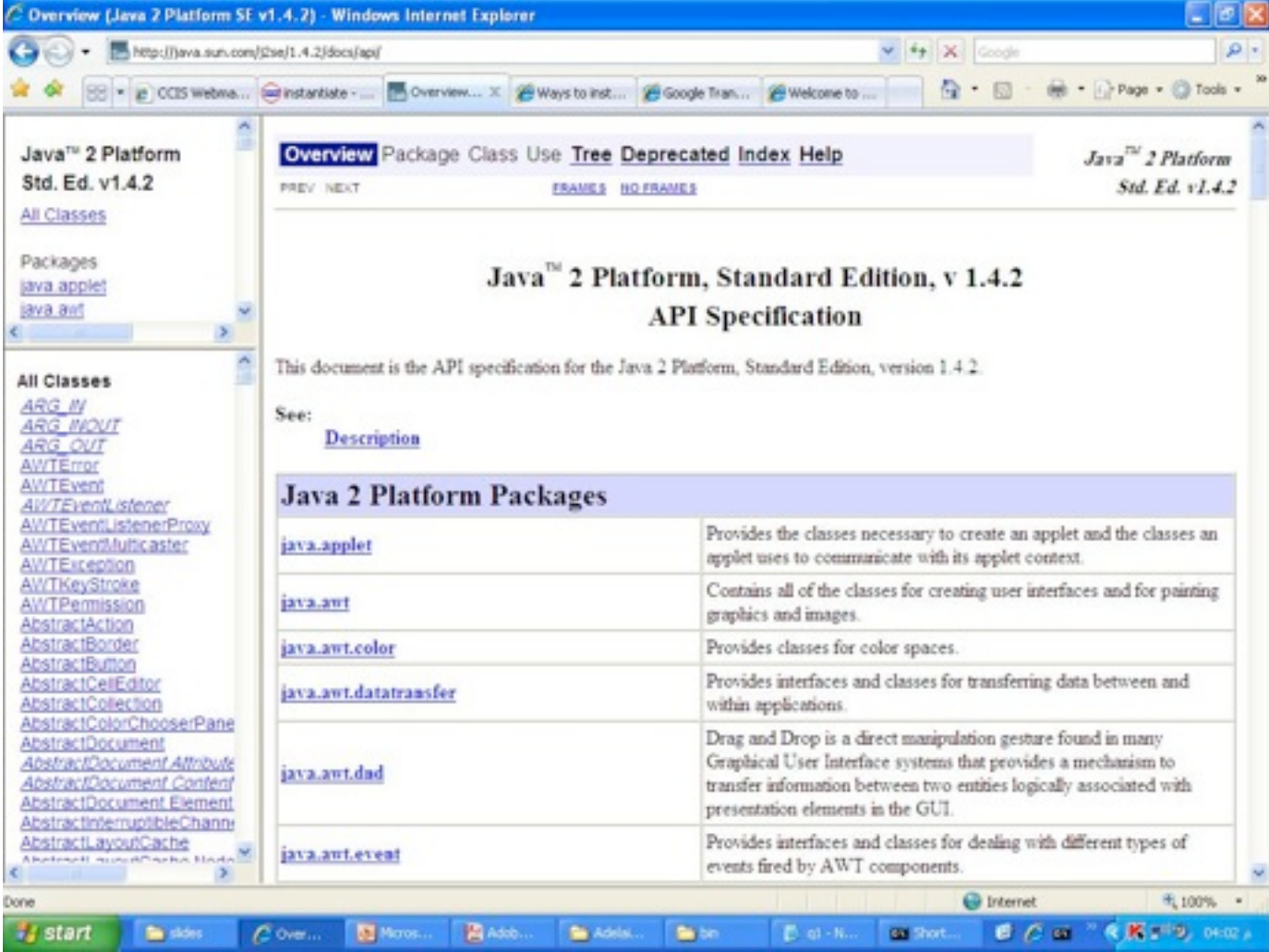

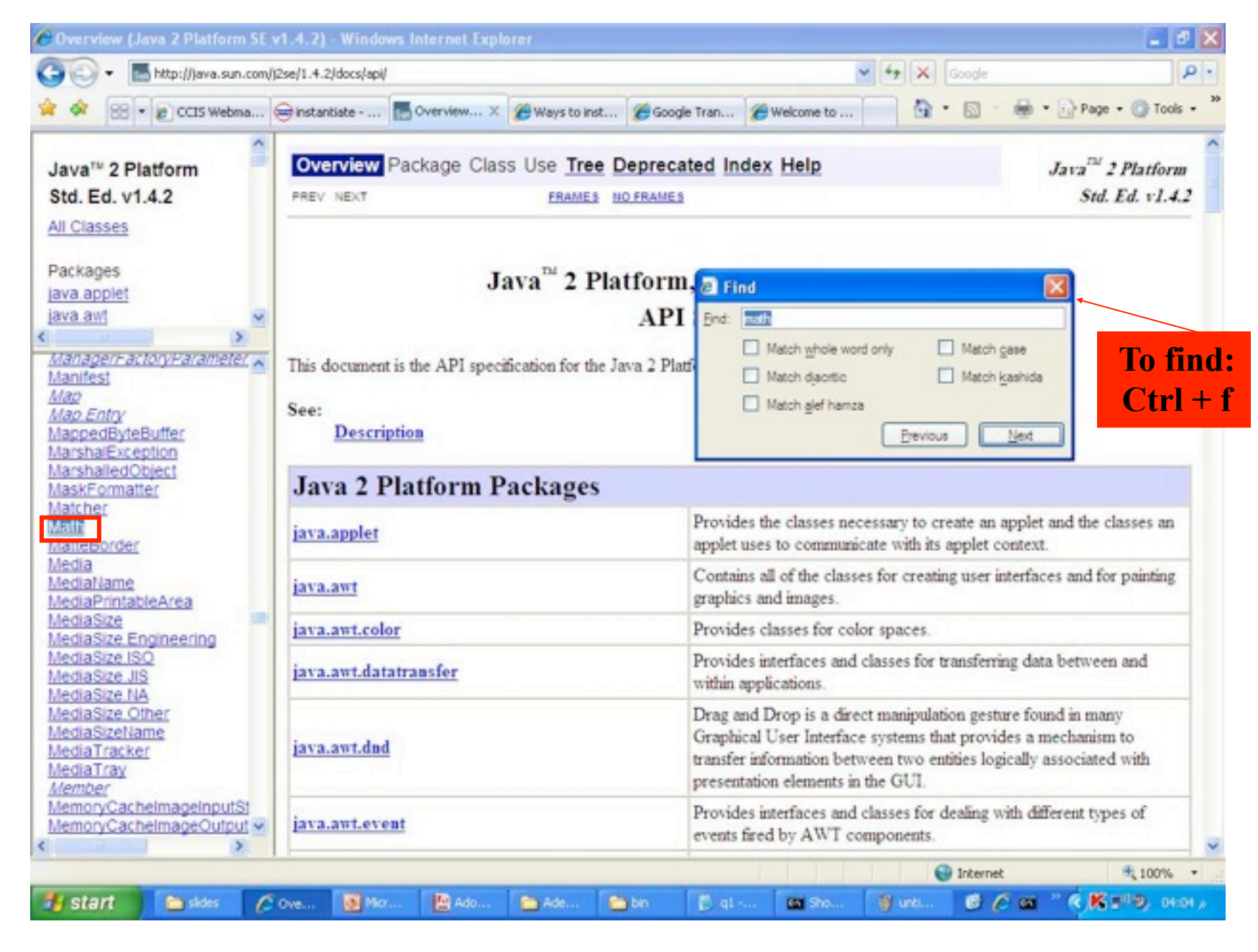

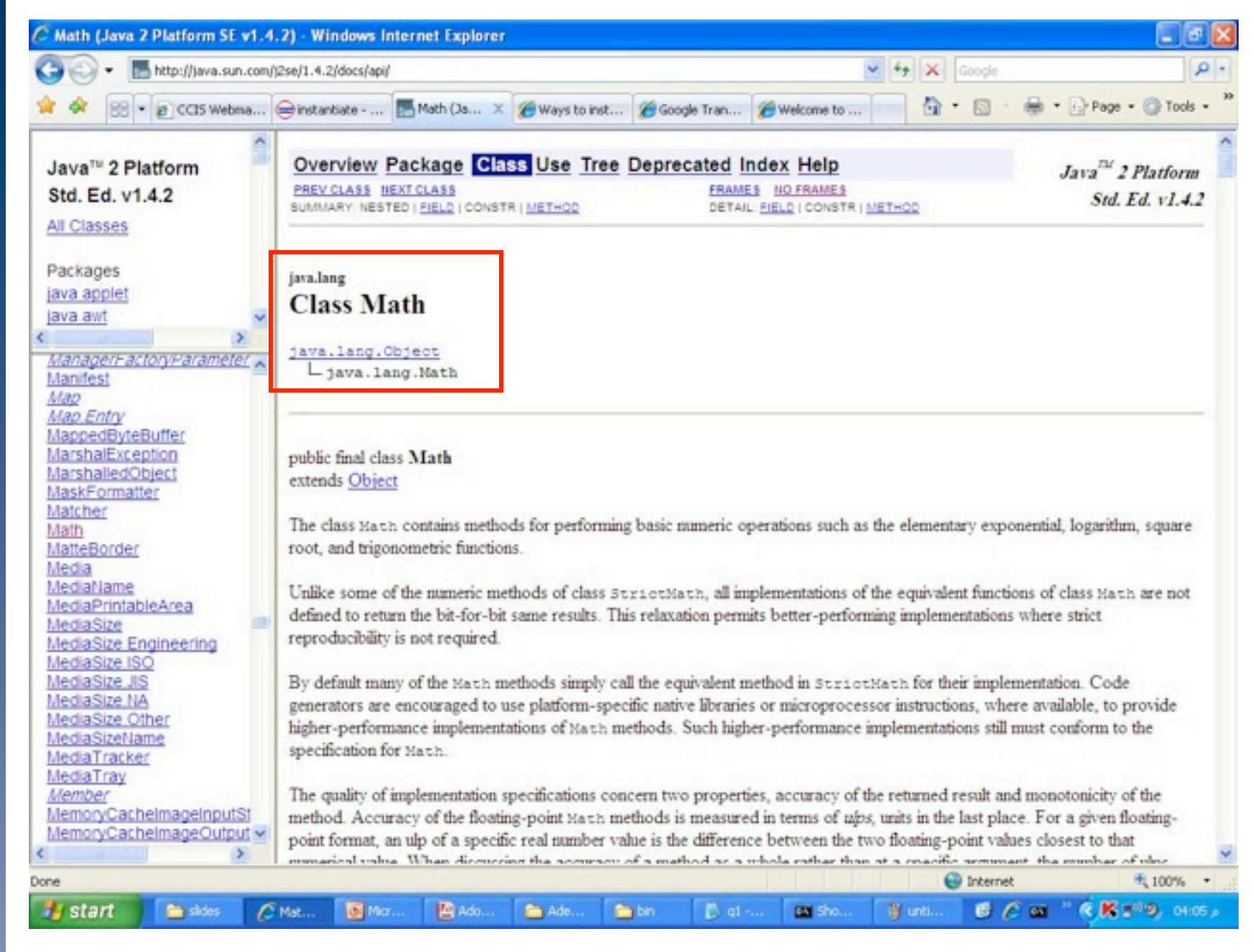

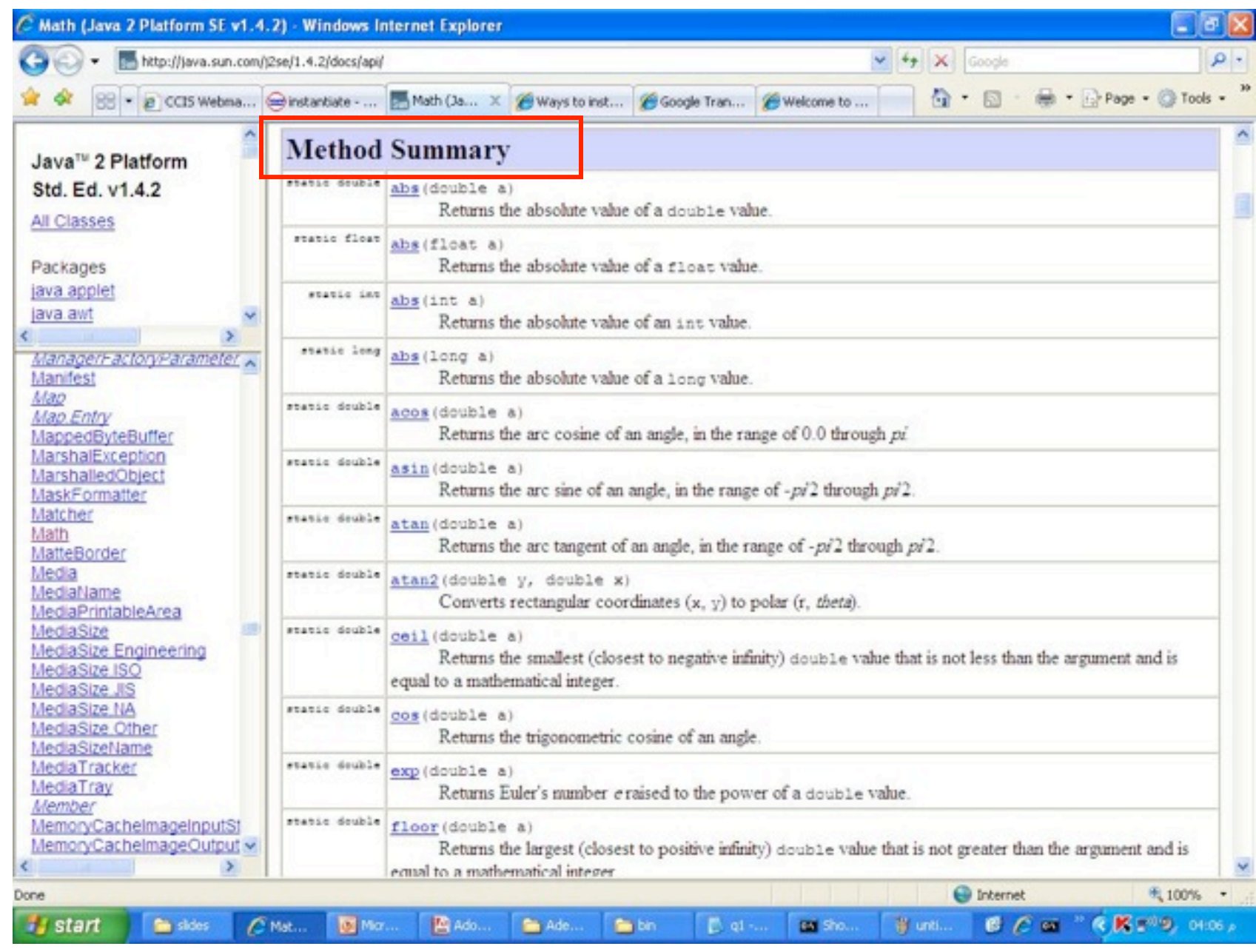

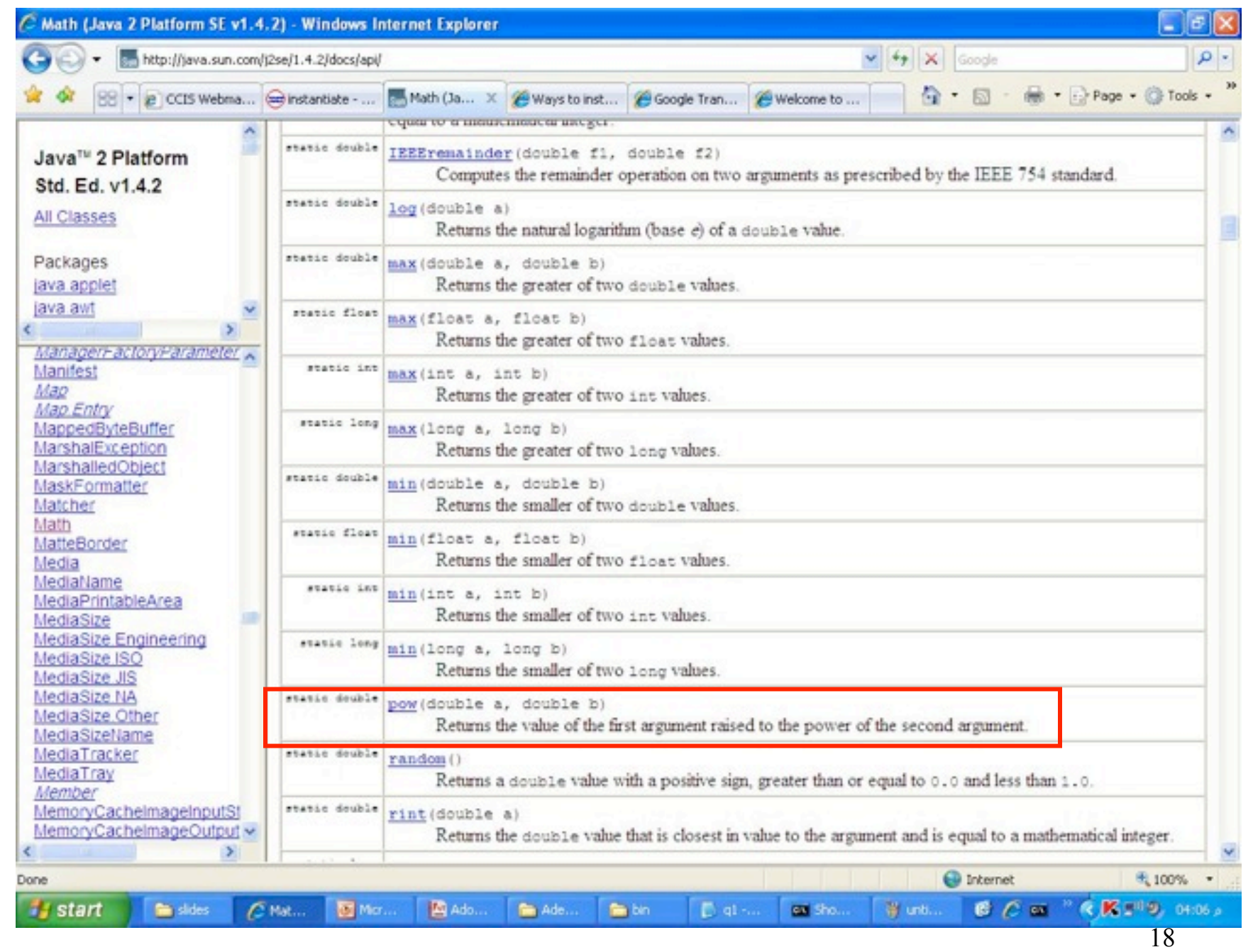

## **Class scope**

- **A class has :**
- A name
- variables or data members
- methods
- Members are accessible to all class methods
- example:

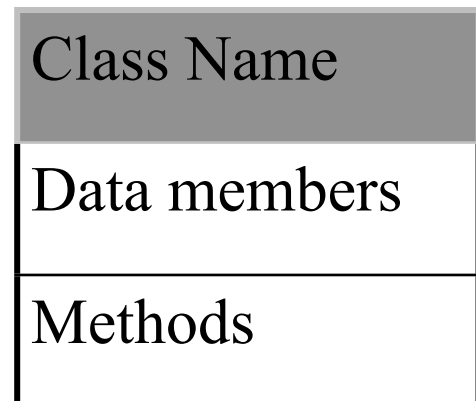

## class examplr

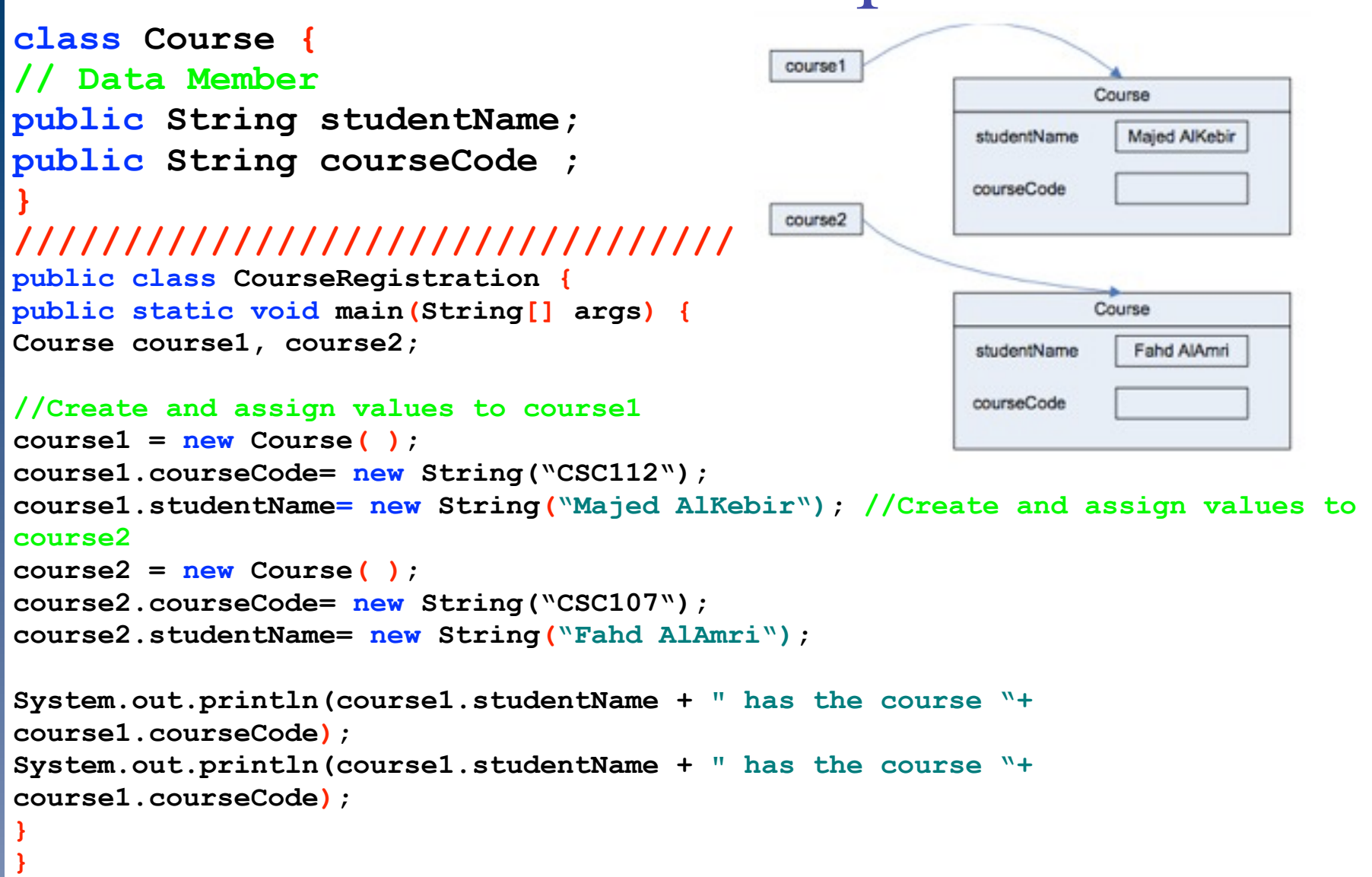

## The class String

- String variables are reference variables.
- Given:

```
String name;
```

```
 Equivalent statements:
name = new String("Lisa Johnson"); 
name = "Lisa Johnson";
```
### The class String

- A String object is an instance of class String.
- A String object with the value "Lisa Johnson" is instantiated.
- The address of the object is stored in name.
- $\bullet$  The new operator is unnecessary when instantiating Java strings.
- String methods are called using the dot operator.

## The class String

- Java system automatically makes the class **String**  available (i.e no need to import this class )
- **Example :**

Consider the following declaration :

String sentence ;

sentence  $=$  "programming with Java"

Table 3-1 Some Commonly Used String Methods

```
String(String str)
  //Constructor: Creates a string object and initializes the string
  //object with characters specified by str.
  //Example://String myStr = new String(sentence);
  \frac{1}{2}myStr is a String variable initialized using sentence
char charAt(int index)
  //Returns the character at the position specified by index.
  //Example: sentence.charAt(3) returns 'g'
int indexOf(char ch)
  //Returns the index of the first occurrence of the character
  //specified by ch; if the character specified by ch does not
  //appear in the string, it returns -1.
  //Example: sentence.indexOf('J') returns 17
             sentence.indexOf('a') returns 5
  \frac{1}{2}
```

```
int indexOf(char ch, int pos)
 //Returns the index of the first occurrence of the character
 //specified by ch. The parameter pos specifies from where to begin
 //the search; if the character specified by ch does not
 //appear in the string, it returns -1.
 //Example: sentence.indexOf('a', 10) returns 18
int indexOf(String str)
  //Returns the index of the first occurrence of the string
 //specified by str; if the string specified by str does not
 //appear in the string, it returns -1.
 //Example: sentence.indexOf("with") returns 12
             sentence.indexOf("ing") returns 8
  \prime\primeint indexOf(String str, int pos)
  //Returns the index of the first occurrence of the string
 //specified by str. The parameter pos specifies from where to begin
 //the search; if the string specified by str does not appear
 //in the string, it returns -1.
```
Table 3-1 Commonly Used String Methods (continued)

```
String concat(String str)
  //Returns the string that is this string concatenated with str
  //Example: The expression
  // sentence.concat(" is fun.")
  // Teturns the string "Programming with Java is fun."
int length()
  //Returns the length of the string
  //Example: sentence.length() returns 21, the number of characters in
  // "Programming with Java"
String replace(char charToBeReplaced, char charReplacedWith)
  //Returns the string in which every occurrence of
  //charToBeReplaced is replaced with charReplacedWith
  //Example: sentence.replace('a', '*') returns the string
        "Progr*mming with J*v*"
  \frac{1}{2}\prime\primeEach occurrence of a is replaced with *
```
String substring(int startIndex, int endIndex) //Returns the string which is a substring of this string //starting at startIndex until endIndex - 1.

```
String toLowerCase()
  //Returns the string that is same as this string except that
  //all uppercase letters of this string are replaced with
  //their equivalent lowercase letters.
  //Example: sentence.toLowerCase() returns "programming with java"
```

```
String toUpperCase()
  //Returns the string that is same as this string except
  //that all lowercase letters of this string are replaced with
  //their equivalent uppercase letters.
  //Example: sentence.toUpperCase() returns "PROGRAMMING WITH JAVA"
```
## Examples on String methods

```
String s1;
```
**s1 = "abcdefeg" ;**

**System.out.println( s1.length() ); // 8** System.out.println(s1.charAt(3)); // d **System.out.println(s1.indexOf('e')); // 4 System.out.println(s1.indexOf("cd")); // 2 System.out.println(s1.toUpperCase()); // ABCDEFEG System.out.println(s1.indexOf('z')); //-1 System.out.println(s1.charAt(20)); //Exception //out of range**

## More examples on String methods

```
String s1 ;
s1 = "abcdefeg" ;
```
**System.out.println(s1.substring(1 , 4)); //bcd System.out.println(s1.substring(7 , 8)); //g System.out.println(s1 + "xyz"); //abcdefegxyz System.out.println(s1.replace('d' ,'D')); //abcDefeg** System.out.println(s1.charAt(4)); // e System.out.println(s1.indexOf('b')); // 1 **System.out.println(s1.indexOf('e',5)); // 6**

Go through Example 3-4 from the text book.

Input/Output

- Other ways to input data.
- Other ways to output results.
- Format output using method **printf()**
- Format output of decimal numbers to a specific numbers of decimal places .

### $\rightarrow$  System.out  $\rightarrow$  output object

- print
- println
- Both cannot <u>format</u> the output in a specific manner.
- For example: align the output in certain columns.
- $\rightarrow$  printf  $\rightarrow$  does that.

 $\bullet$  The syntax to use the method  $\text{print}$  to produce output on the standard output device is:

System.out.printf(formatString);

or

System.out.printf(formatString,argumentList);

- formatString is a string specifying the format of the output.
- argumentList is a list of arguments that consists of constant values, variables, or expressions.
- If there is more than one argument in argument List, the arguments are separated with commas.

- For example:
	- The statement: System.out.printf("Hello there!");

Consists of only the format string

• The statement:

**System.out.printf("There are %.2f inches in %d centimeters.%n", centimeters / 2.54, centimeters);**

Consists of both the format string and argumentList.

- %.2f and %d are called **format specifiers**.
- By default, there is a <u>one-to-one</u> correspondence between format specifiers and the arguments in argumentList.

**System.out.printf("There are %.2f inches in %d centimeters.%n", centimeters / 2.54, centimeters);** 

- $\bullet$  The <u>first</u> format specifier,  $\frac{1}{6}$ . 2f, is matched with the first argument, which is the expression centimeters / 2.54.
- $\bullet$  The second format specifier,  $\frac{1}{2}d$ , is matched with the second argument, which is centimeters.
- The format specifier **%n** positions the insertion point at the beginning of the next line.
- If centimeters =  $150 \rightarrow 150/2.54 = 59.05511811023$
- The o/p would be :

There are **59.06** inches in **150** centimeters

 $\bullet$  Note that the value of the expression centimeters / 2.54 is rounded.

 A format specifier for general, character, and numeric types has the following syntax:

%[argument\_index\$][flags][width][.precision]conversion

- The expressions in square brackets are optional. That is, they may or may not appear in a format specifier.
- The optional *argument* index is a (decimal) integer that indicates the position of the argument in the argument list. The first argument is referenced by " $1\overline{5}$ ," the second by " $2\overline{5}$ ," etc.
- The optional *flags* is a set of characters that modify the output format.
- The optional *width* is a (decimal) integer that indicates the minimum number of characters to be written to the output.
- The optional *precision* is a (decimal) integer that is usually used to restrict the number of characters.
- The required *conversion* is a character that indicates how the argument should be formatted.

#### Table 3-2 Some of the Supported Conversions

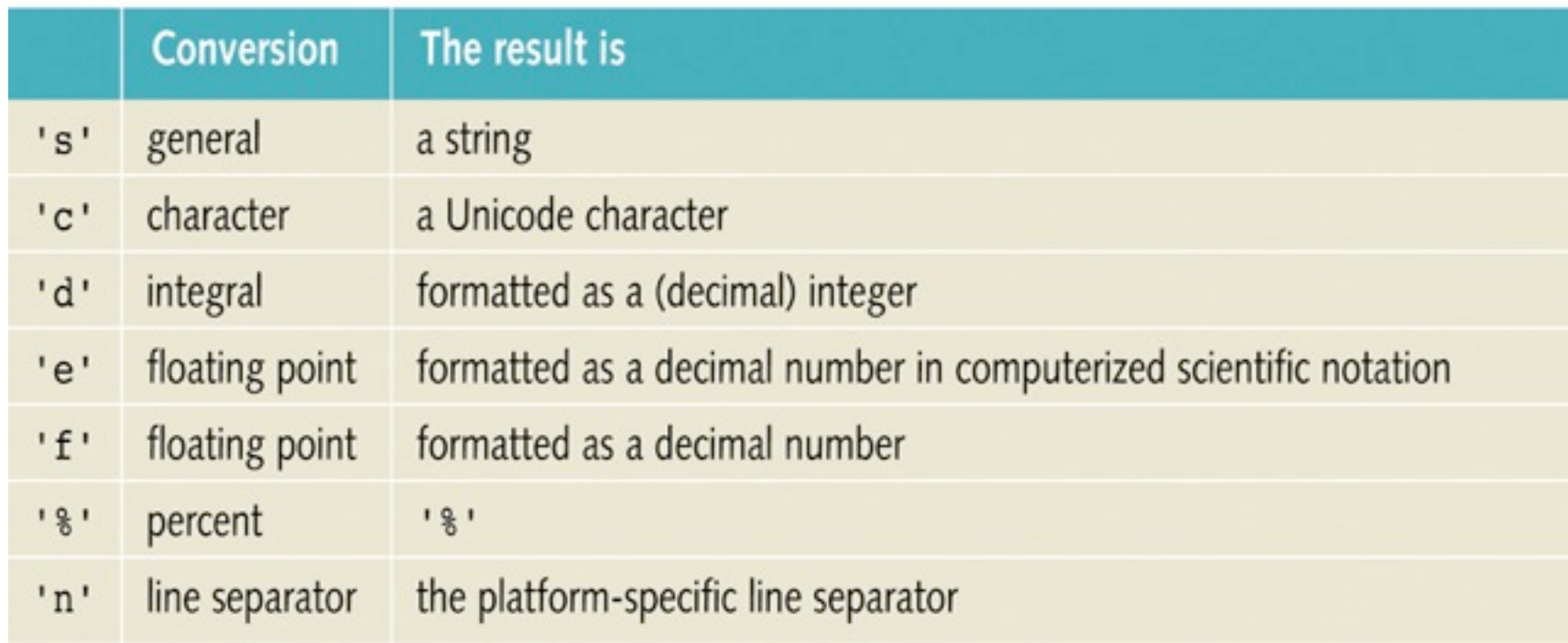

### Example3 6 Formatting Output with printf

- 1. **public class Example3\_6**
- 2. **{** 3. **public static void main (String[] args)**

```
5. int num = 763;
```

```
6. double x = 658.75;
```

```
7. String str = "Java Program.";
```

```
8.
```
4. **{**

```
9. System.out.println("123456789012345678901234567890");
```

```
 System.out.printf("%5d%7.2f%15s%n", num, x, str);
```

```
 System.out.printf("%15s%6d%9.2f %n", str, num, x);
```
- **System.out.printf("%8.2f%7d%15s %n", x, num, str);**
- **System.out.printf("num = %5d %n", num);**
- **System.out.printf("x = %10.2f %n", x);**
- **System.out.printf("str = %15s %n", str);** 
	- **System.out.printf("%10s%7d %n","Program No.", 4);**

 **}**

**}**

### Example3 6

- 1. **public class Example3\_6**
- 2. **{** 3. **public static void main (String[] arged**

```
5. int num = 763;
```

```
6. double x = 658.75;
```

```
7. String str = "Java Program.";
```

```
123456789012345678901234567890
              Java Program.
     658.75
  Java Program.
                   763
                         658.75
            763
   58.75
                  Java Program.
        763
        658.75
        Java Program.
Program No.
```

```
9. System.out.println("123456789012345678901234567890");
```

```
 System.out.printf("%5d%7.2f%15s%n", num, x, str);
```
- **System.out.printf("%15s%6d%9.2f %n", str, num, x);**
- **System.out.printf("%8.2f%7d%15s %n", x, num, str);**
- **System.out.printf("num = %5d %n", num);**
- **System.out.printf("x = %10.2f %n", x);**
- **System.out.printf("str = %15s %n", str);** 
	- **System.out.printf("%10s%7d %n","Program No.", 4);**

 **}**

**}**

4. **{**

8.

### Example3 6

- 1. **public class Example3\_6**
- 2. **{** 3. **public static void main (String[] arg**  $\times$  **=**
- 5. **int num = 763;**
- 6. **double**  $x = 658.75$ **;**

```
7. String str = "Java Program.";
```

```
123456789012345678901234567890
              Java Program.
     658.75
  Java Program.
                   763
                         658.75
            763
   58.75
                  Java Program.
        763
        658.75
        Java Program.
Program No.
```
- 9. **System.out.println("123456789012345678901234567890");**
- **System.out.printf("%5d%7.2f%15s%n", num, x, str);**
- **System.out.printf("%15s%6d%9.2f %n", str, num, x);**
- **System.out.printf("%8.2f%7d%15s %n", x, num, str);**
- **System.out.printf("num = %5d %n", num);**
- **System.out.printf("x = %10.2f %n", x);**
- **System.out.printf("str = %15s %n", str);** 
	- **System.out.printf("%10s%7d %n","Program No.", 4);**

 **}**

**}**

4. **{**

8.

 $7 \rightarrow \text{width}$ 

 $.2 \rightarrow$  precision  $f \rightarrow$  conversion

- $\cdot$  The output of a printf statement is right-justified by default.
- To force the output to be left-justified, you can use the format specifier flag. If flag is set to '-' (negative), then the output of the result is left justified.
- The following example clarifies this:

```
public class Example 3 7
2. {
3. public static void main (String[] args)
4.5. int num = 763;
6. double x = 658.75;
7. String str = "Java Program.";
8. 
9. System.out.println("123456789012345678901234567890");
10. System.out.printf("%-5d%-7.2f%-15s ***%n", num, x, str);
11. System.out.printf("%-15s%-6d%- 9.2f ***%n", str, num, x);
12. System.out.printf("%-8.2f%-7d%-15s ***%n", x, num, str); 
   Example<sub>3</sub> 7
```
13. System.out.printf("num =  $% -5d ***%$ n", num);

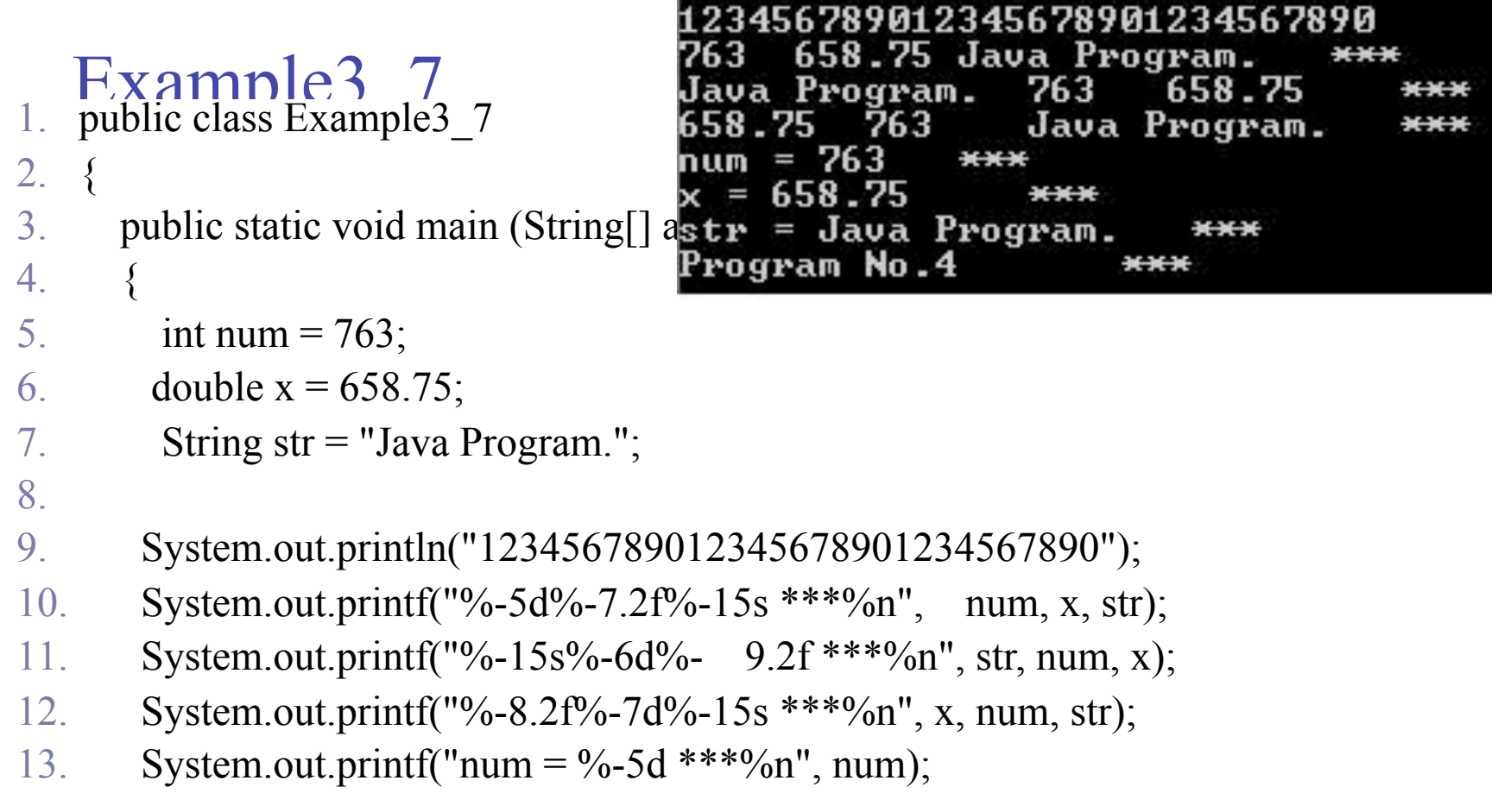

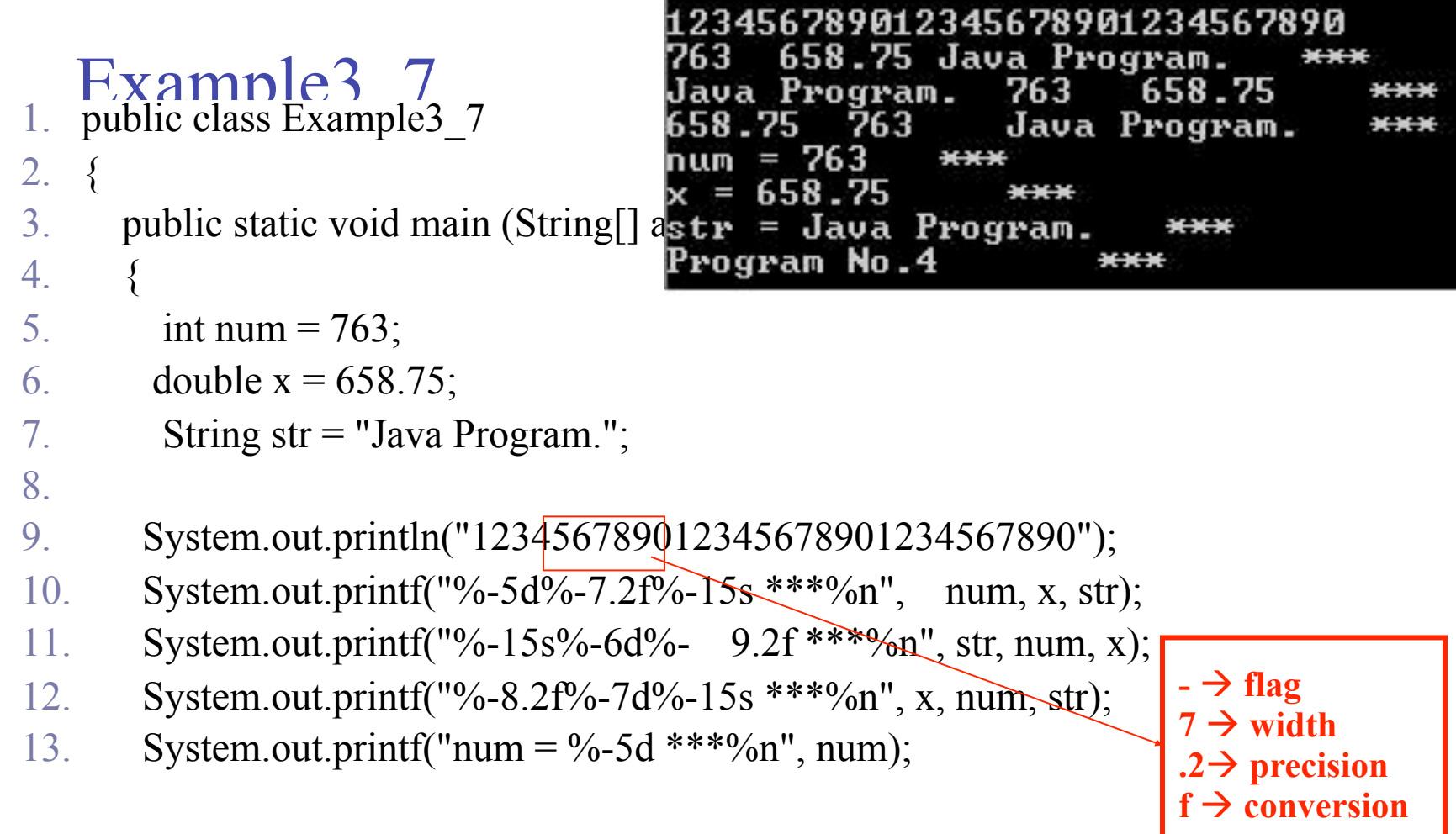

# Parsing Numeric Strings

- A string consisting of only integers or decimal numbers is called a **numeric string**.
- To convert a string consisting of an integer to a value of the type int, we use the following expression:

Integer.parseInt(strExpression)

• **Example:**

 Integer.parseInt("6723") = 6723 Integer.parseInt $("-823") = -823$ 

## Parsing Numeric Strings

 To convert a string consisting of a decimal number to a value of the type  $f$ loat, we use the following expression:

Float.parseFloat(strExpression)

#### • **Example:**

 $F$ loat.parse $F$ loat("34.56") = 34.56  $F$ loat.parse $F$ loat("-542.97") = -542.97

 To convert a string consisting of a decimal number to a value of the type double, we use the following expression:

Double.parseDouble(strExpression)

#### • **Example:**

Double.parseDouble("345.78") = 345.78 Double.parseDouble(" $-782.873"$ ) =  $-782.873$  Formatting the Output Using the String Method format

printf cannot be used with output dialog boxes.

- Two other ways:
	- 1. Use the String method format.  $\rightarrow$  our interest
	- 2. Use the **class** DecimalFormat. Appendix D

## Formatting the Output Using the String Method format

#### **Example 3-13**

double  $x = 15.674$ ; double  $y = 235.73$ ; double z = 9525.9864; int num  $= 83$ ; String str;

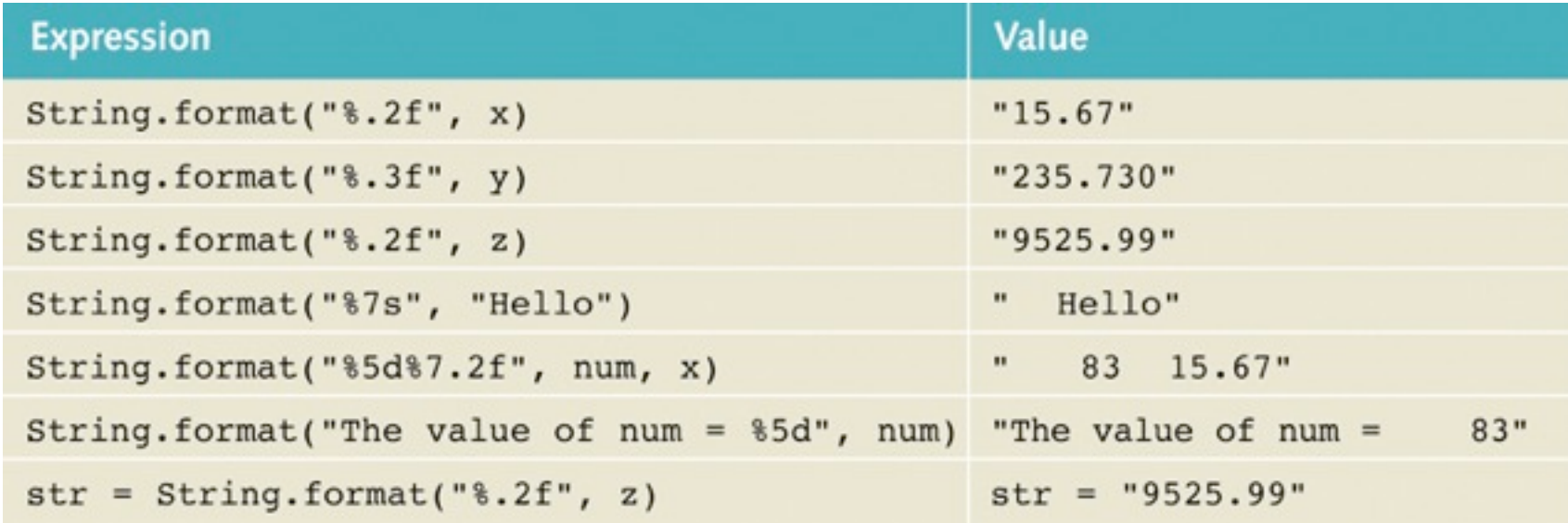

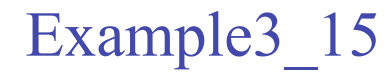

 **The value of x with two decimal places = 15.67 The value of y with two decimal places =235.73 The value of z with two decimal places = 9525.99** 

import java.util.\*;

```
public class Example3_15{
public static void main(String[] args) {
  double x = 15.674:
   double v = 235.73;
    double z = 9525.9864;
    String str;
```
str = String.format("The value of x with two decimal places =  $\frac{1}{6}$ .2f $\frac{2}{5}$ n", x) + String.format("The value of y with two decimal places =  $\delta$ .2f $\delta$ n", y) + String.format("The value of z with two decimal places =  $\S$ .2f $\S$ n", z);

```
 System.out.println( str );
```
}

}

## Chapter Summary

- Primitive type variables store data into their memory space.
- Reference variables store the address of the object containing the data.
- An object is an instance of a class.
- Operator new is used to instantiate an object.
- Garbage collection reclaims memory that is not being used.

## Chapter Summary

- To use a predefined method, you must know its name and the class and package it belongs to.
- The dot (.) operator is used to access a certain method in a class.
- Methods of the class String are used to manipulate input and output data.
- Dialog boxes can be used to input data and output results.
- Data can be formatted using the String method format.